## **CSE 160 Section 7 Problems**

1. After the following lines of code are executed, what values are stored in the set output set?

```
input_list = [3, 1, 4, 1, 5, 9, 2, 6, 5, 3, 5, 9]
output_set = set()
for i in input_list:
    output set.add(i)
```

2. Given:

set\_one = {'a', 'b', 'c', 'd', 'e', 'f'}
set two = {'a', 'c', 'd', 'g'}

In one line of code, print the set of all letters that are: (a) in both the sets. (i.e. - their intersection)

(b) in either of the sets. (i.e. - their union)

(c) in set\_one but not in set\_two

(d) in set\_two but not in set\_one

3. Write a function called all\_unique\_words that takes in a string file\_name and returns the number of unique words in the file. You may use the split () function for this problem, which takes in a string and returns a list of the words in the string separated by empty space.

Example: If colors.txt has the content "red green blue green" print(all unique words("colors.txt")) outputs 3

def all unique words(file name):

4. What output is produced after running the following piece of code?

5. Using itemgetter, define a function called find\_oldest that takes in a list of tuples in the form (name, age) and returns a list of tuples belonging to the oldest people. If there is a tie, return a list of the names and ages of the people sharing the same (oldest) age in a new list in alphabetical order.

```
For example, given age_list = [ ("Tom", 19), ("Max", 26), ("James", 12),
("Alice", 26), ("Carol", 10) ], find_oldest(age_list) would return
[("Alice", 26), ("Max", 26)]
```

```
def find oldest(age_list):
```

6. Define a function called two\_stops\_away(graph, stop) that, when given a graph of bus stops and the name of one bus stop, returns a set of bus stop names that are two stops away from the given bus stop. You should not include the given bus stop in your result. You can assume that the stop exists in the graph, and there exists a helper function, get\_next\_stops(graph, stop) that takes in a graph and a given bus stop name and returns a set of bus stop names that can be reached directly from that bus stop.

For example, given the following graph of bus stops (stored in a variable graph):

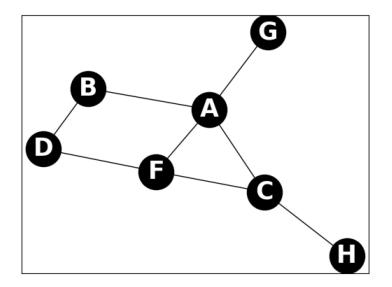

two\_stops\_away(graph, 'F') should return the set {'A', 'C', 'B', 'G', 'H'}. Note that even though we can go to A directly from F, we include it because we can also go to A via C. Same goes for C. If we call the helper function get next stops(graph, 'F'), it returns the set {'A', 'C', 'D'}. 7. The social media company Yipper has asked you to help debug some code they've been having issues with. They've given you the following exception:

```
Traceback (most recent call last):
   File "yipper.py", line 21, in <module>
        likes = likes_per_user(yips)
   File "yipper.py", line 14, in likes_per_user
        result[i][1] = result[i][1] + yip['likes']
TypeError: 'tuple' object does not support item assignment
```

- a. What does this exception mean? What has gone wrong?
- b. The company has given you the following code. How could it be fixed to avoid this error?

```
def get yips():
    return [
        {'name': 'Chewbarka', 'likes': 16,
         'message': 'Met a snake yesterday; seemed pretty cool \
                     #python'},
        {'name': 'Mary Puppins', 'likes': 0,
         'message': 'Today was pretty exceptional! \
                     #notavalueerror'},
        {'name': 'Chewbarka', 'likes': 3,
         'message': 'Started playing a new game today! #anemo'}
    1
def likes per user(yips):
    result = []
    for yip in yips:
        found = False
        for i in range(len(result)):
            if result[i][0] == yip['name']:
                result[i][1] = result[i][1] + yip['likes']
                found = true
        if not found:
            result.append((yip['name'], yip['likes']))
    return result
yips = get yips()
likes = likes per user(yips)
print(likes)
```